## SAP ABAP table ICL\_SCHEMES {Code Generation Scheme}

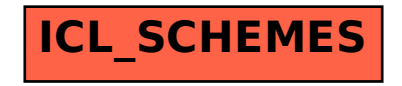